# **5 Resultados**

Neste capítulo são apresentados os resultados obtidos. A metodologia definida foi aplicada às séries de ENAs dos quatro subsistemas brasileiros.

Como dito anteriormente, as ENAs são computadas a partir das vazões naturais afluentes e das produtibilidades equivalentes ao armazenamento de 65% do volume útil dos reservatórios de aproveitamentos hidroelétricos. Para maiores detalhes, ver MARCATO (2002). As ENAs utilizadas foram calculadas mensalmente, com início em janeiro de 1931 e término em dezembro de 2008, constituindo, desta forma, 936 observações. As quatro séries podem ser observadas nas figuras 5.1, 5.2, 5.3 e 5.4.

Toda a dissertação foi elaborada no software *MATLAB 7.7* à exceção da estimação dos parâmetros autorregressivos realizada no software *Forecast Pro of Windows 3* e alguns gráficos no programa *MINITAB 14*.

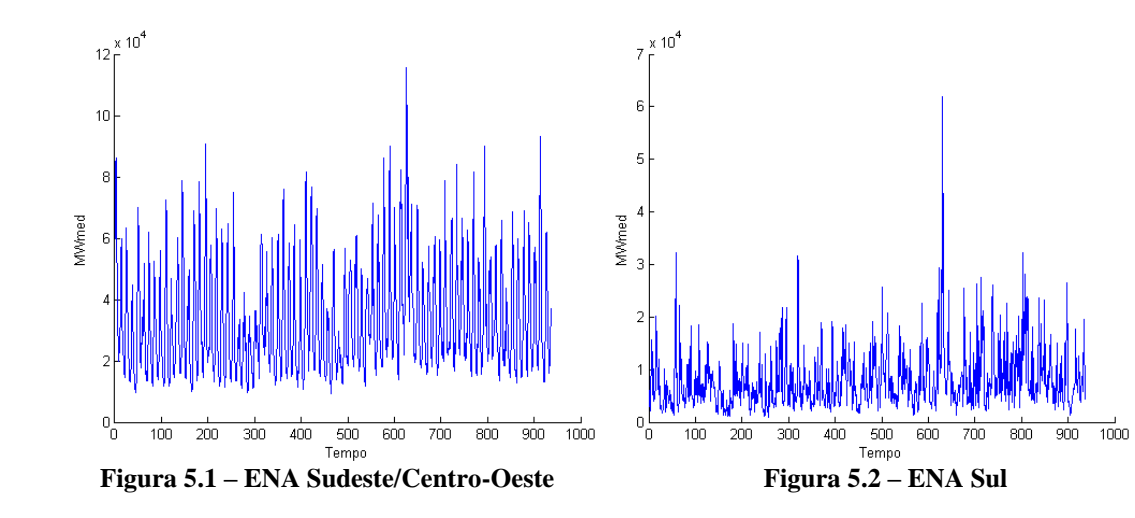

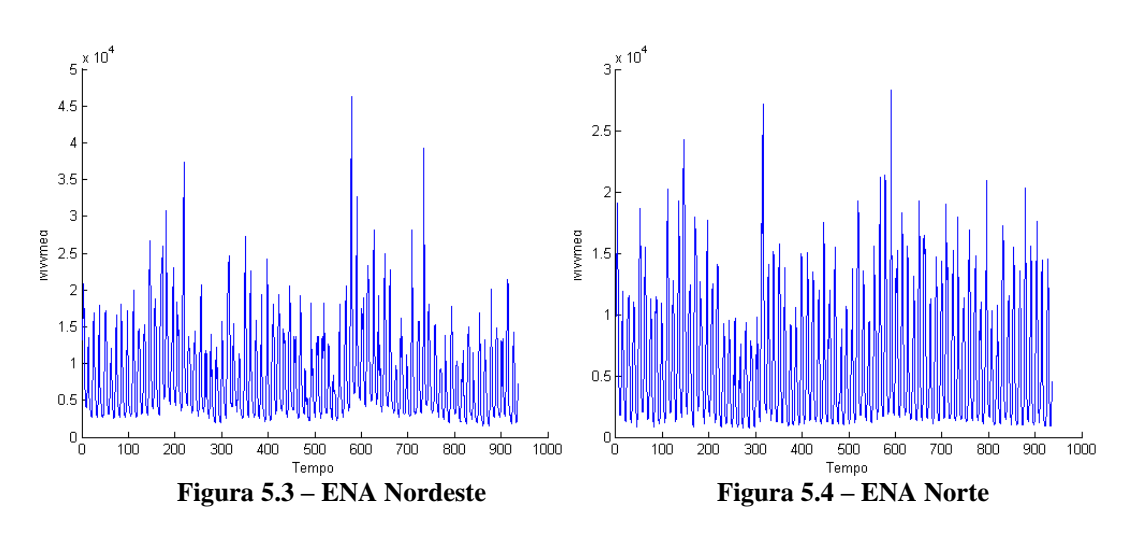

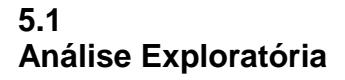

Em carater exploratório, são apresentados nas figuras 5.4 até 5.11 os periodogramas suavizados e os gráficos log do periodograma *versus* log das frequências discutidos no Capítulo 2.

Observando os periodogramas suavizados, pode-se visualizar, principalmente no subsistema Sul, que conforme as frequências se aproximam de zero, o valor do periodograma cresce deliberadamente. Isso pode ser uma realização do resultado teórico, pois quando as frequências tendem a zero ( $\omega \rightarrow 0$ ), o periodograma tende ao infinito  $I(\omega_j) \to \infty$ .

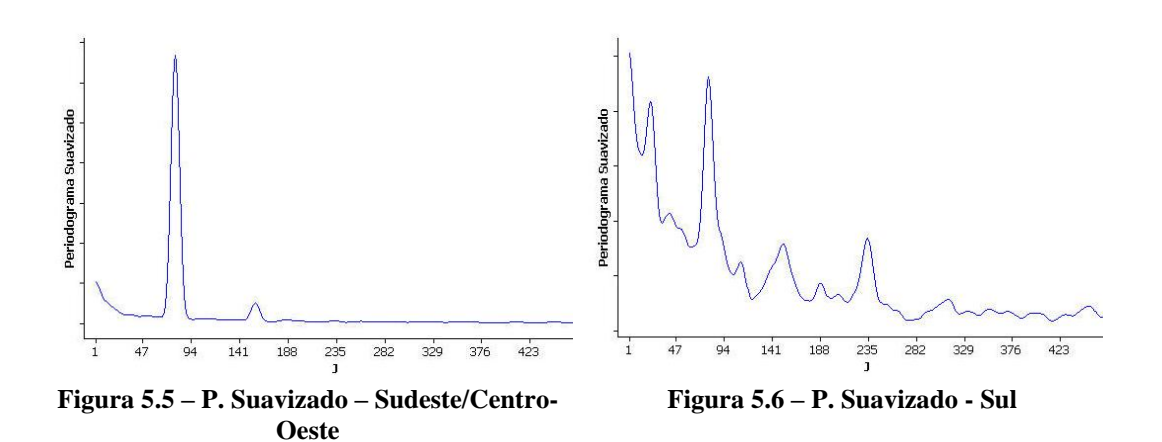

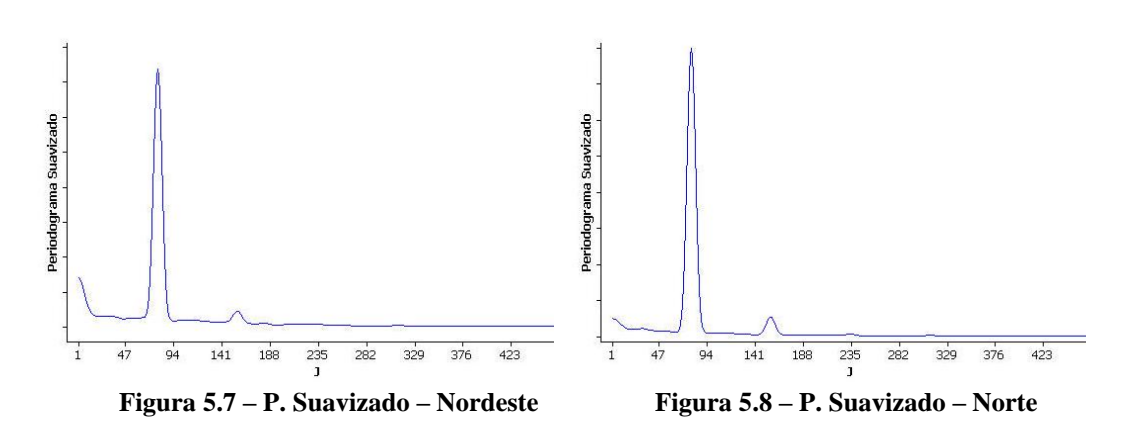

Tendo em vista os gráficos log das frequências *versus* log do periodograma, conforme mencionado no capítulo 2, em séries temporais com memória longa, os pontos deste gráfico devem estar dispersos em torno de uma reta decrescente. Estas características podem ser observadas nas figuras 5.8 até 5.11.

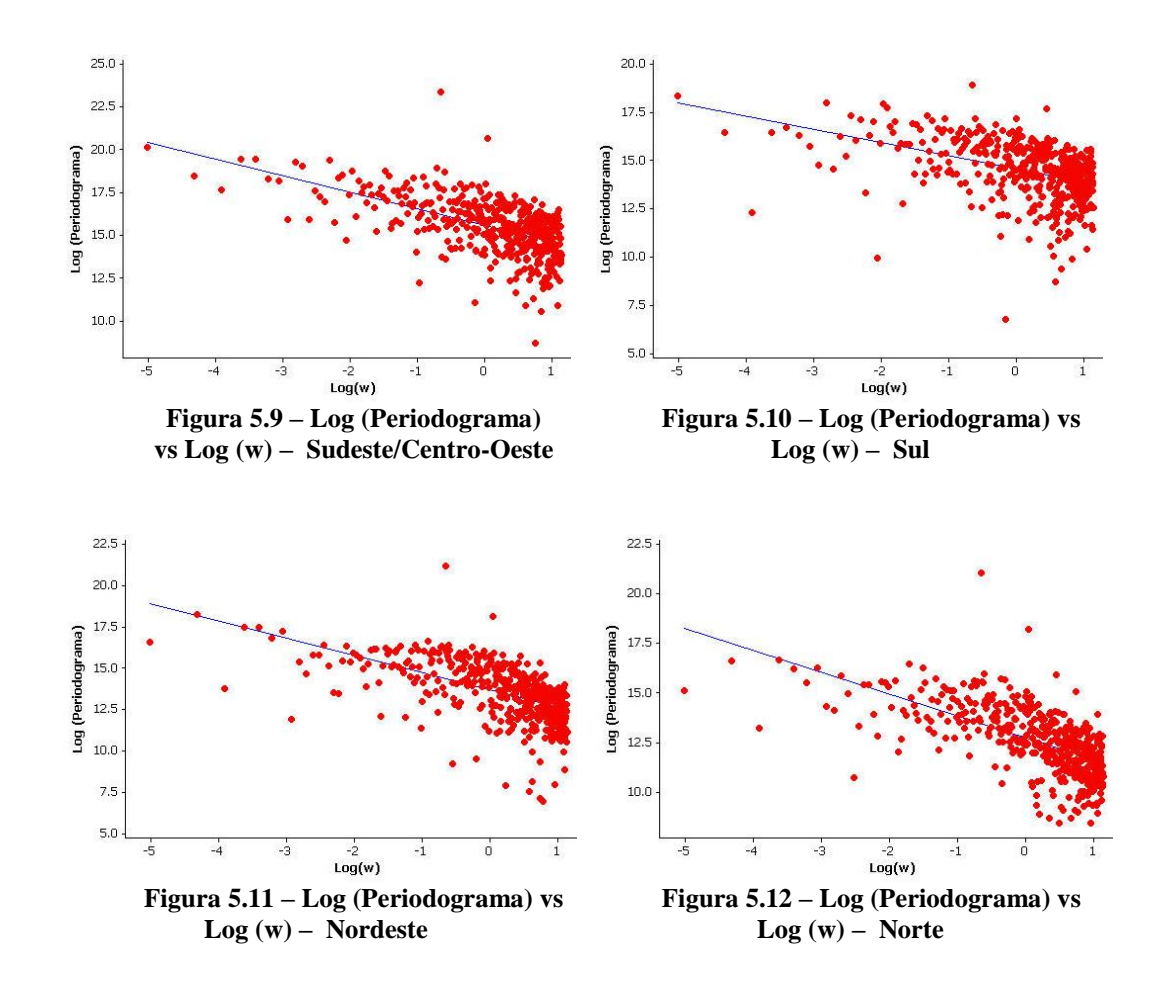

Dessa forma, por meio de análises gráficas, foram constatadas características de séries com longa dependência, o que dá suporte à aplicação destes modelos às séries em estudo.

#### **5.2 Modelos Estimados**

Os modelos estimados para a geração de cenários são definidos a seguir. Neste sentido, teremos os parâmetros fracionários estimados e o teste não paramétrico para a significância dos mesmos. Além disso, as ordens utilizadas para os polinômios autorregressivos simples e sazonais são apresentadas.

#### **5.2.1 Parâmetros Fracionários Estimados**

Na tabela 5.1, encontra-se os valores estimados para os parâmetros de memória longa *d* e *D*. Como podem ser observados, todos os parâmetros estimados satisfazem as condições de estacionariedade, invertibilidade e memória longa, tanto simples como sazonal. Para a definição de  $\alpha$  e  $\beta$  onde  $g(n) = n$ (para regressão) e  $m = n^{\beta}$  (janela de Parzen), foram testadas diversas combinações, variando ambos os parâmetros entre 0.6 e 0.9, por serem os valores mais usuais na literatura, utilizando tanto a função periodograma, quanto a função periodograma suavizado como estimador do espectro no método de regressão. Em todos os subsistemas utilizou-se a função periodograma suavizado por apresentar melhores resultados na ótica da geração de cenários. Com relação a definição de  $\alpha$  e  $\beta$ , para o subsistema Sudeste/Centro-Oeste e para o subsistema Sul, adotouse  $\alpha$  e  $\beta$  iguais a 0,7. Para o subsistema Nordeste, a melhor configuração foi com  $\alpha = \beta = 0.8$ , enquanto que para o subsitema Norte obteve-se  $\alpha = 0.7$  e  $\beta$  = 0.8.

| <b>Sudeste</b>  | 0.1491 | 0.0736 |
|-----------------|--------|--------|
| Sul             | 0.1857 | 0.0203 |
| <b>Nordeste</b> | 0.3108 | 0.0370 |
| <b>Norte</b>    | 0.0900 | 0.0800 |

**Tabela 5.1 – Parâmetros Fracionários Estimados**

### **5.2.2 Teste Não Paramétrico para** *d* **&** *D*

A seguir têm-se os intervalos construídos através do *bootstrap* realizado nos resíduos da regressão utilizada para estimar os parâmetros fracionários. O número de amostras *bootstrap* foi igual a dez mil, ou seja,  $B = 10000$ .

Com esses intervalos, a análise pode ser realizada de forma simples. Se o valor zero estiver contido neste intervalo, pode-se dizer que o parâmetro é estatísticamente igual a zero.

Os percentis usados para a construção dos intervalos foram 2,5 e 97,5. Logo abaixo são apresentadas, nas figuras 5.13 até 5.20, as distribuições *bootstrap*  estimadas e, posteriormente na tabela 5.2 são mostrados seus intervalos.

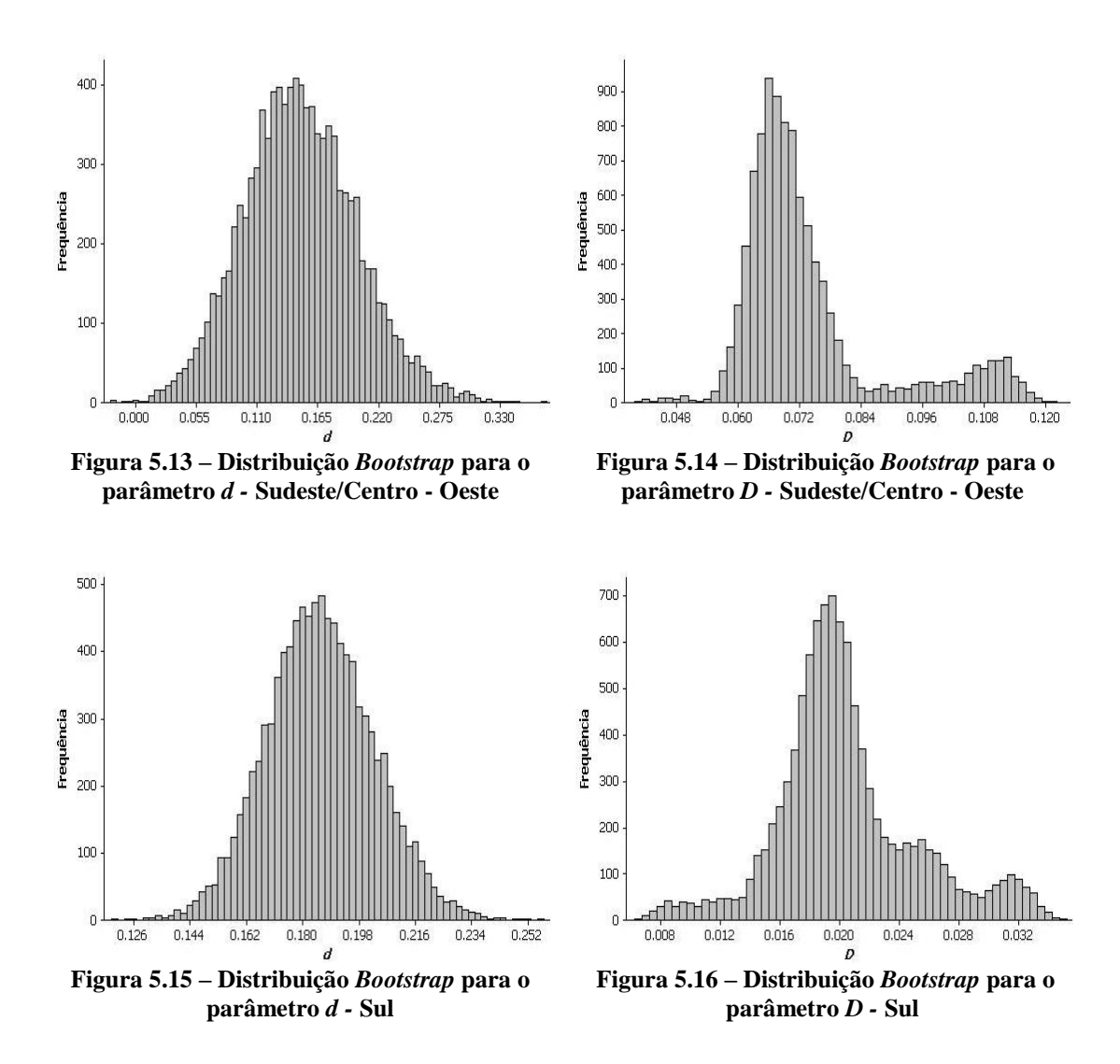

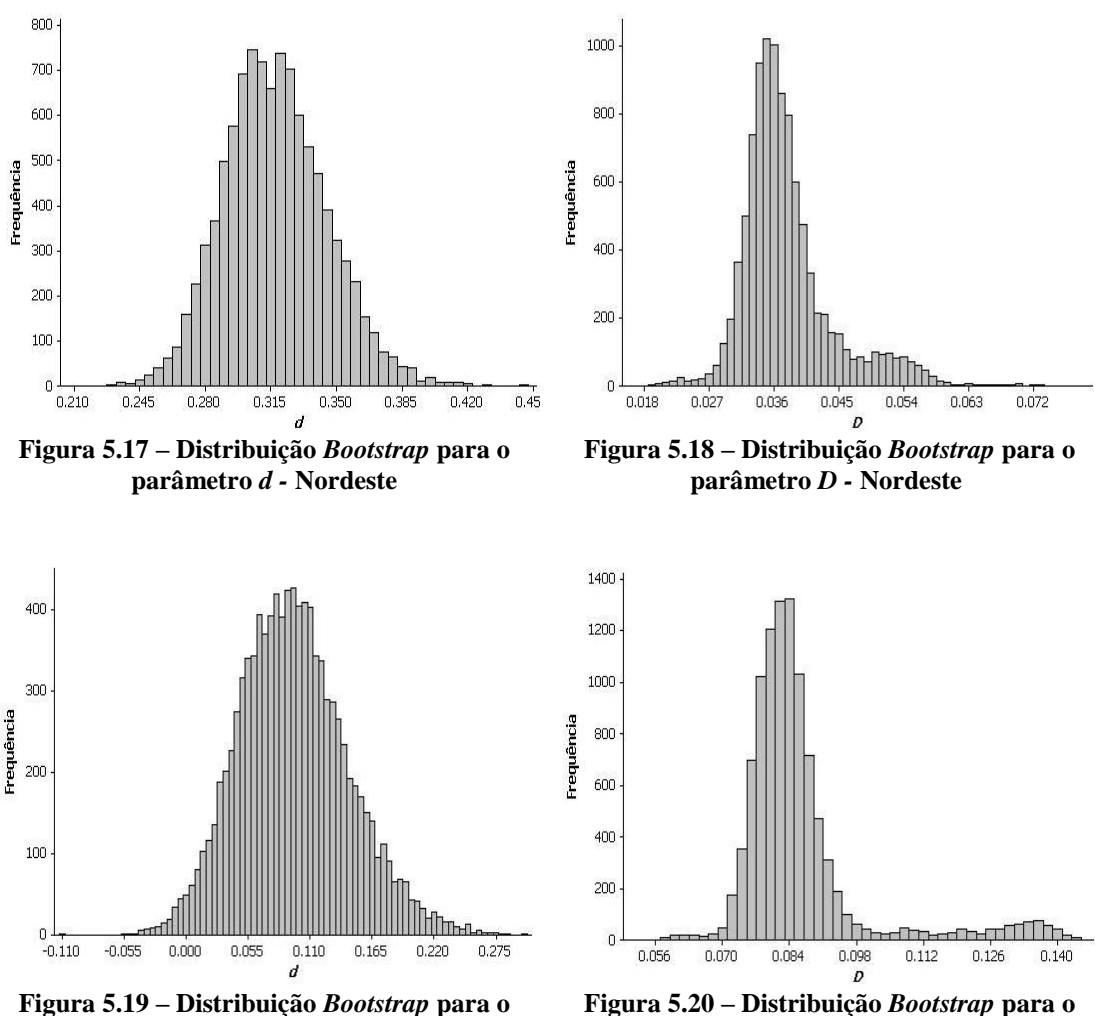

**parâmetro** *d -* **Norte**

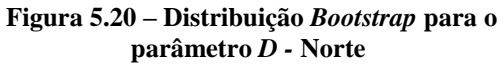

|                 |                 | 0l              | D               |                 |  |
|-----------------|-----------------|-----------------|-----------------|-----------------|--|
|                 | <b>Inferior</b> | <b>Superior</b> | <b>Inferior</b> | <b>Superior</b> |  |
| <b>Sudeste</b>  | 0.0684          | 0.2364          | 0.0599          | 0.1095          |  |
| Sul             | 0.1580          | 0.2147          | 0.0136          | 0.0304          |  |
| <b>Nordeste</b> | 0.2748          | 0.3645          | 0.0304          | 0.0520          |  |
| <b>Norte</b>    | 0.0203          | 0.1808          | 0.0742          | 0.1227          |  |

**Tabela 5.2 – Intervalos de Confiança para** *d* **&** *D*

Através da análise dos intervalos, pode-se inferir que, todos os parâmetros estimados são estatisticamente diferentes de zero.

Verificada a significância dos parâmetros de memória longa, o próximo passo adotado é estimar os parâmetros autorregressivos e médias móveis.

#### **5.2.3 Modelo Final**

Após a estimação dos parâmetros *d* e *D*, de acordo com método semiparamétrico de construção de modelos SARFIMA, deve-se diferenciar a série e estimar os parâmetros autorregressivos e médias móveis.

Nesta dissertação utilizou-se apenas modelos com parâmetros autorregressivos, ficando a inserção de parâmetros média móveis para trabalhos futuros. Dessa forma, as ordens empregadas podem ser observadas na tabela 5.3 abaixo:

|                 | SARFIMA (p,d,q)(P,D,Q) |
|-----------------|------------------------|
| <b>Sudeste</b>  | (2,d,0)(1,D,0)         |
| Sul             | (1,d,0)(1,D,0)         |
| <b>Nordeste</b> | (1,d,0)(1,D,0)         |
| <b>Norte</b>    | (1,d,0)(1,D,0)         |

**Tabela 5.3 – Modelos Finais**

## **5.3 Seleção de Cenários**

É necessário que em modelos de geração de séries hidrológicas sintéticas, os valores gerados para as ENAs sejam positivas e, ao se utilizar o *bootstrap*, estes valores podem não ser positivos.

Assim sendo, para que seja possível obter séries apenas com afluências positivas, foi gerada uma matriz de cenários com tamanho superior ao necessário e desta matriz foi construída uma nova, selecionando apenas os cenários com valores positivos.

Ao se adotar este procedimento, verificou-se que a média dos cenários positivos era superior à média do histórico e a média da matriz de cenários inicial (com elementos positivos e negativos). Analisando a matriz de cenários inicial, percebeu-se a existência de cenários com afluências baixas, cenários com afluências similares ao histórico e cenários com afluências altas. Ao se realizar os testes estatísticos descritos no capítulo 4, os resultados eram bons, principalmente porque as médias eram estatísticamente iguais. Retirando os cenários com afluências negativas, em sua maioria correspondente aos cenários com afluências baixas, a média desta nova matriz era superior ao histórico e, portanto, os testes empregados apresentaram resultados ruins.

Para solucionar tal fato, estipulou-se intervalos para a média de cada cenário. Sendo assim, o algoritmo para obtenção de cenários foi o seguinte: inicialmente, gerou-se um determinado número de cenários que compõem a matriz inicial. Retiraram-se todos os cenários com elementos negativos dessa matriz. Em posse dessa nova matriz e de um intervalo estipulado, selecionaram-se os cenários gerados com a média contida nesse intervalo. Nessa matriz final é que foram realizadas as análises.

Para a construção desses intervalos, utilizou-se o *bootstrap* na série histórica. Foram geradas dez mil novas séries e para cada série foi calculada a média. Essas médias constituem a distribuiçao *bootstrap* da média do histórico. Os intervalos inferiores e superiores são iguais aos valores mínimos e máximos desta distribuição.

Nesta abordagem foi utilizado o *moving blocks* com blocos de tamanho três, para que a estrutura de autocorrelação e a estrutura hidrológica (períodos de secas e chuvas) fossem mantidas. Também foram testados blocos de tamanho quatro, entretanto, os intervalos eram muito próximo e, desta forma, não existe diferença entre se adotar blocos de tamanho três ou quatro.

Nas figuras 5.21 até 5.24 são apresentadas as distribuições *bootstrap* obtidas enquanto que a tabela 5.4 contém os intervalos utilizados para selecionar cenários.

|                 | Mínimo<br>Máximo |             |  |
|-----------------|------------------|-------------|--|
| <b>Sudeste</b>  | 30589 MWmed      | 36766 MWmed |  |
| Sul             | 6914 MWmed       | 9509 MWmed  |  |
| <b>Nordeste</b> | 7348 MWmed       | 9375 MWmed  |  |
| <b>Norte</b>    | 5438 MWmed       | 6707 MWmed  |  |

**Tabela 5.4 – Mínimo e Máximo para Seleção de Cenários**

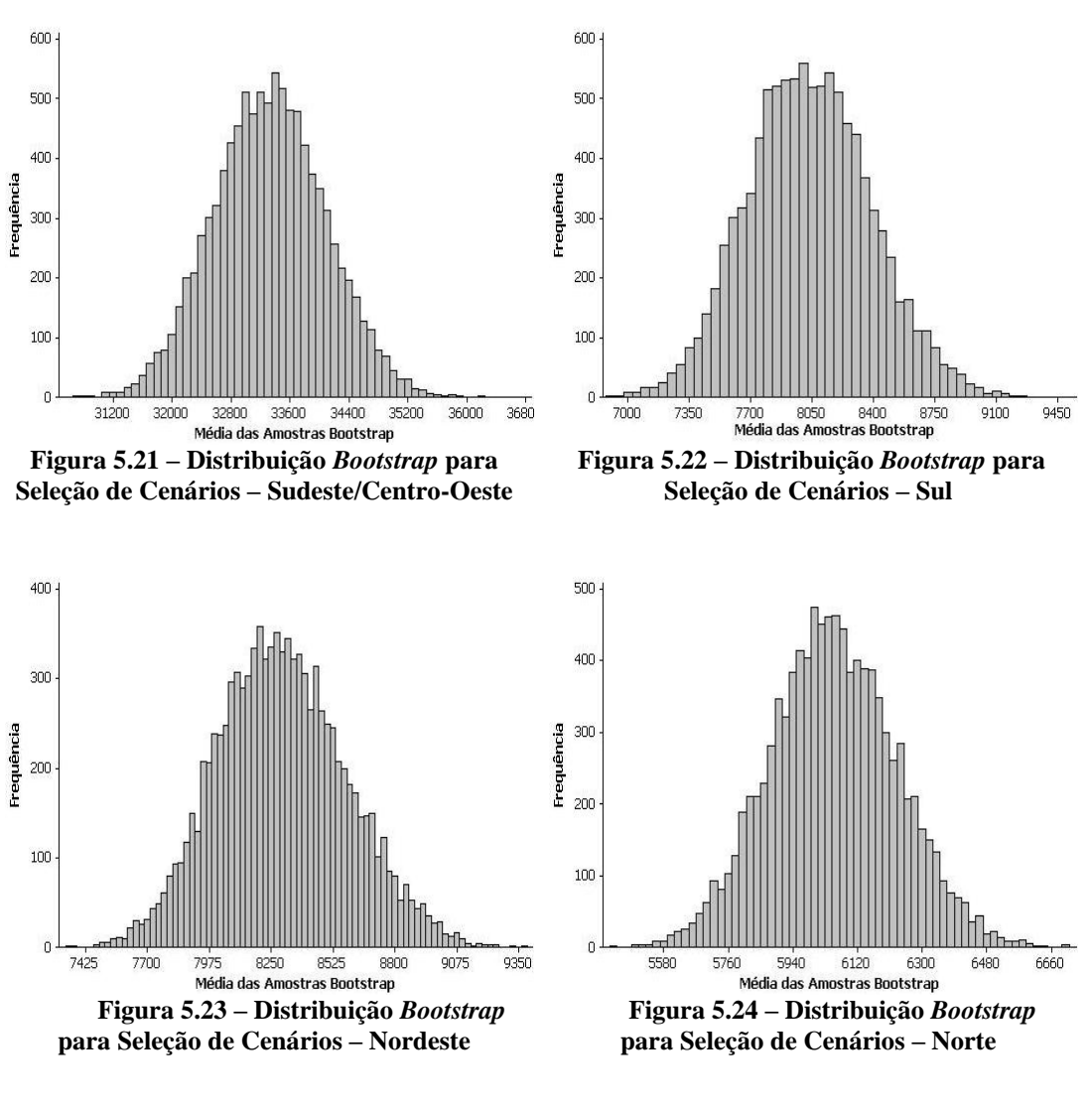

### **5.4 Geração de Cenários**

Nas figuras 5.25, 5.26, 5.27 e 5.28, podem ser observados todos os cenários gerados para cada subsistema, assim como a sua média mensal e a média mensal do histórico reproduzida para cinco anos. No total, foram selecionados 200 cenários de 5 anos, o que corresponde a 60 períodos gerados.

Através de uma análise visual, pode-se observar que as médias dos cenários sintéticos (linha preta pontilhada) são similares à média histórica (linha vermelha) que praticamente se sobrepõem. Também pode ser visto que a envoltória dos cenários sintéticos reflete corretamente os períodos hidrológicos, ou seja, os cenários reproduzem altos valores para ENAs nos períodos chuvosos e baixas valores durante os períodos secos.

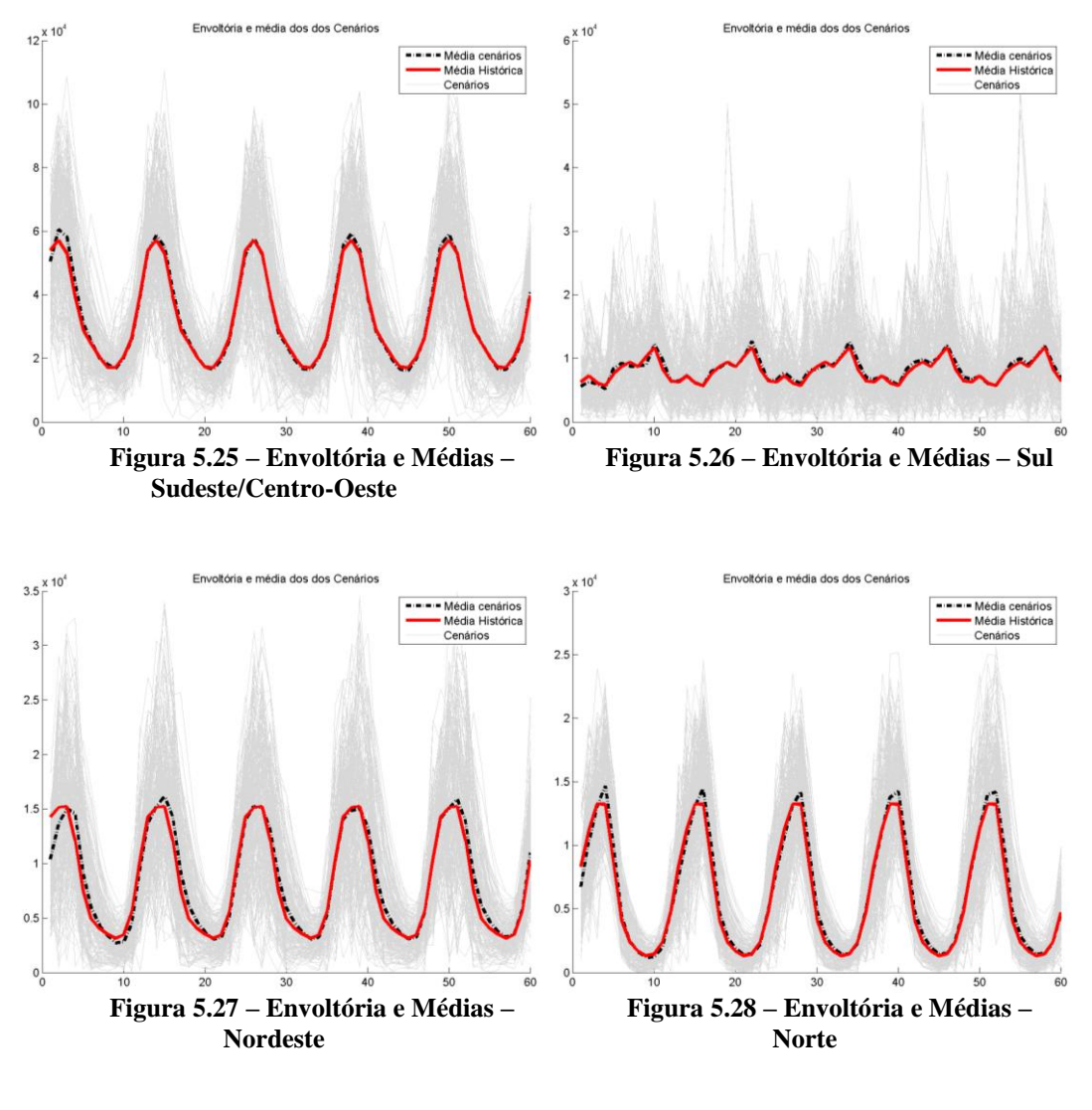

**5.4.1 Testes de Igualdade de Médias**

Neste subitem encontram-se os resultados estatísticos para o teste de igualdade de médias. Primeiramente, na tabela 5.5, pode-se observar os *p-valores* dos testes globais. Avaliou-se se a média dos cenários sintéticos gerados possui estatísticamente a mesma média do histórico. Tendo em vista as figuras 5.25 - 5.28, testou-se, na verdade, se a linha vermelha (média histórica) e a linha pontilhada (média cenários) possuem médias e variâncias iguais do ponto de vista estatístico.

Adotando um nível de significância de 5%, através dos *p-valores* encontrados, não se pode rejeitar a hipótese nula em nenhum dos subsistemas. Isto é, não foram encontradas evidências estatísticas que apontem quaisquer diferenças entre a média e a variância das médias históricas e geradas.

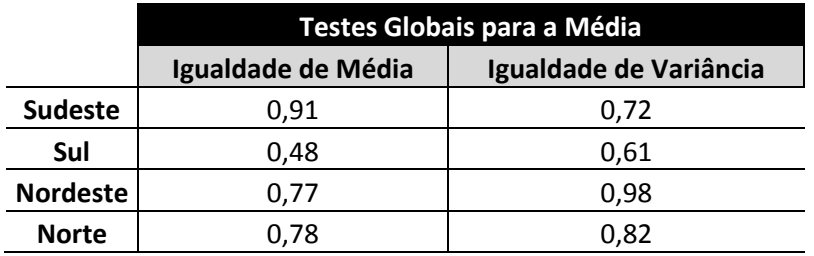

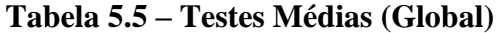

Em um segundo momento, realizou-se uma análise períodica entre os cenários gerados e o histórico, isto é, procurou-se verificar se cada período gerado possui a média estatisticamente igual ao período equivalente no histórico.

Os resultados para os subsistemas Sudeste/Centro-Oeste e Sul foram bem satisfatórios. O subsistema Sul teve 99% dos seus períodos aprovados, isto é, 99% dos 60 períodos testados são iguais do ponto de vista estatístico ao histórico. Para o subsistema Sudeste/Centro-Oeste este índice foi de 97% de aprovação. Com relação os subsistemas Nordeste e Norte, estes obtivem um índice de 69% e 60% respectivamente.

Cabe salientar que esta análise foi realizada através dos *p-valores* a um nível de significância de 5% representado nas figuras abaixo (5.29 - 5.32) pela linha preta horizontal. Barras acima desta linha significam que o *p-valor* daquele período é superior a 5%.

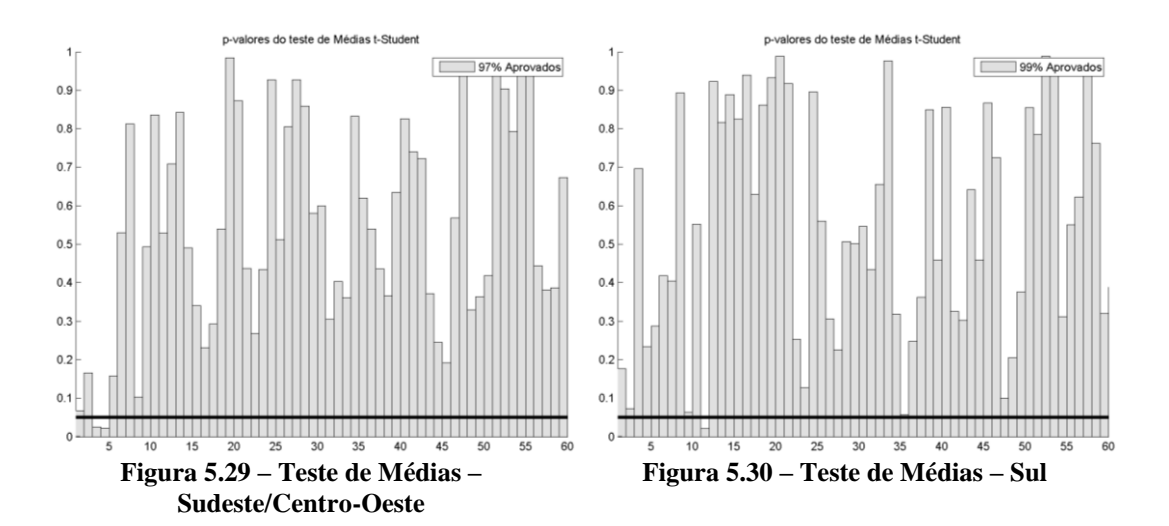

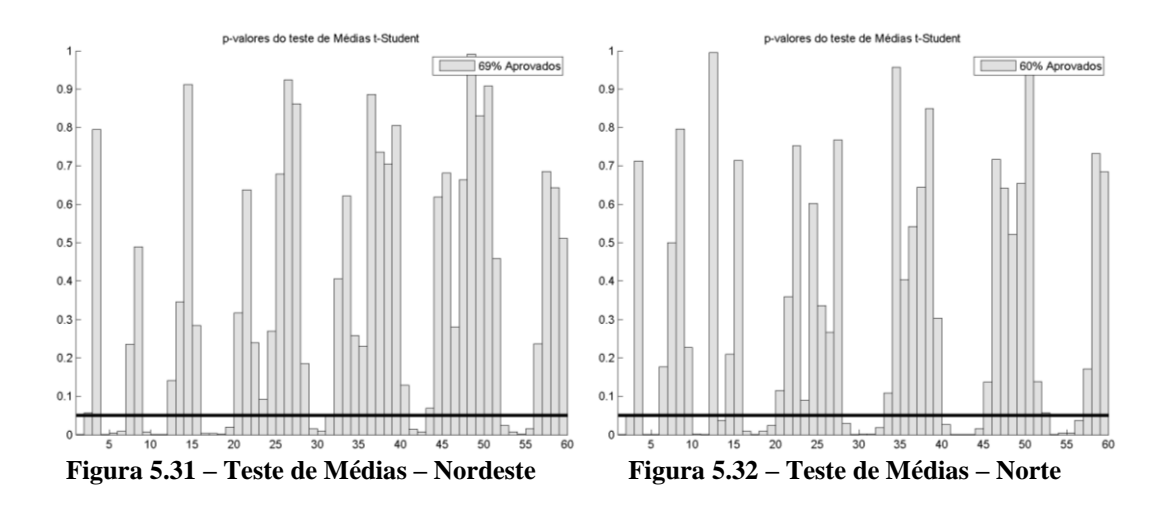

#### **Tabela 5.6 – Testes Médias (Periódico)**

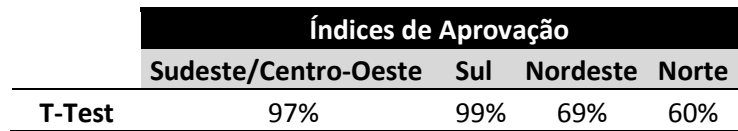

## **5.4.2 Testes para Igualdade de Variâncias**

Como anteriormente, realizou-se uma análise global seguida de uma análise detalhada periodicamente.

O teste global, tabela 5.7, consistiu em verificar se a série de desvio-padrão dos cenários gerados possui a mesma média e a mesma variância do histórico. Em outras palavras, foram construídas séries de desvio padrão (similares às linhas vermelhas e pontilhadas, fig. 5.25 – 5.28, porém com o desvio padrão ao invés das médias) e testou-se se as linhas históricas e geradas tinham a mesma média e a mesma variância. Através da análise dos *p-valores*, pode-se afirmar que o resultado foi satisfatório (superiores a 0,05), exceto o teste que verificou a igualdade de médias entre os desvios no subsistema Sul.

|                 | Testes Globais para Desvio Padrão<br>Igualdade de Média<br>Igualdade de Variância |      |  |  |  |
|-----------------|-----------------------------------------------------------------------------------|------|--|--|--|
|                 |                                                                                   |      |  |  |  |
| <b>Sudeste</b>  | 0,12                                                                              | 0,26 |  |  |  |
| Sul             | 0,01                                                                              | 0,11 |  |  |  |
| <b>Nordeste</b> | 0,50                                                                              | 0,07 |  |  |  |
| <b>Norte</b>    | 0.49                                                                              | 0,06 |  |  |  |

**Tabela 5.7 – Testes Variâncias (Global)**

Na análise período a período, o subsistema Sul obteve um índice de aprovação de 94%, superior ao subsistema Sudeste/Centro-Oeste que obteve um índice de 70%. Novamente, os piores resulados foram encontrados para os subsistemas Nordeste e Norte, 57% e 54% respectivamente.

O fato de no teste de igualdade de média global, no subsistema Sul, tabela 5.7, as médias serem estatísticamente diferentes, enquanto que na análise periódica os testes apresentem excelentes resultados, pode indicar que em algum período específico o modelo esteja encontrando problemas para geração. Entretanto, estes resultados não invalidam o modelo proposto, uma vez que os resultados da análise periódica são bem elevados (94% de aprovação).

Desta forma, pode-se concluir que, para o subsistema Sudeste/Centro-Oeste e subsistema Sul, o modelo conseguiu reproduzir de maneira satisfatória o segundo momento da série histórica.

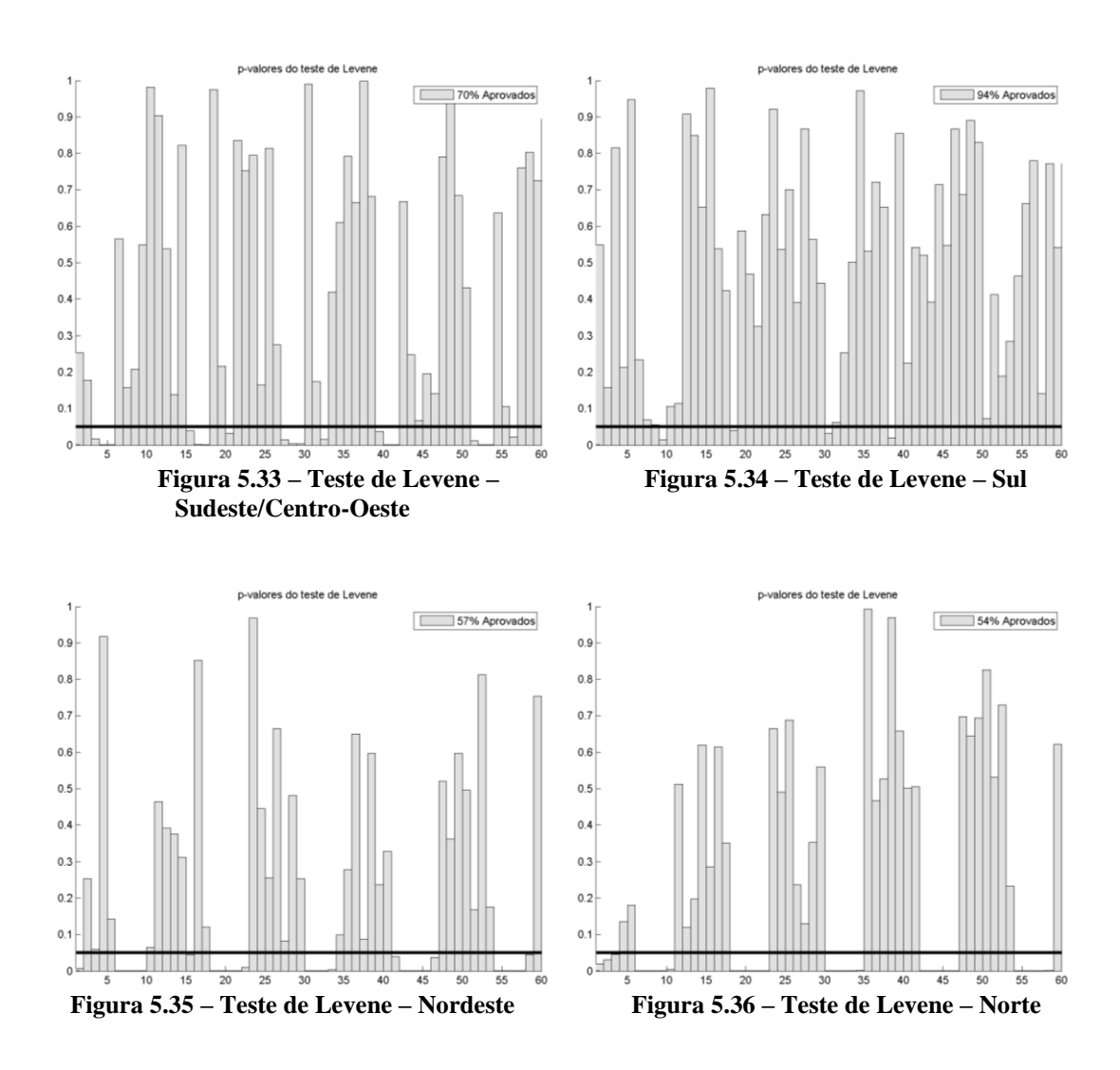

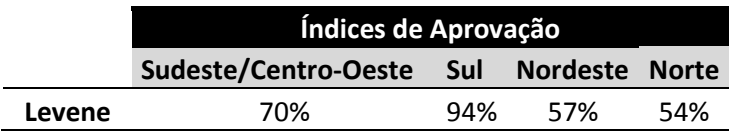

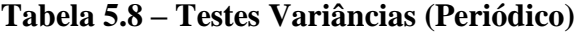

### **5.4.3 Testes de Kolmogorov-Sminorv**

O teste global de Kolmogorov-Sminorv consiste em verificar se as linhas vermelhas (média histórica) e linha pontilhada (média cenários), figura 5.25 - 5.28, são originárias da mesma distribuição, ou seja, possuem distribuições de probabilidades iguais.

Através dos *p-valores* apresentados na tabela 5.9, pode-se concluir que a um nível de significância de 5% a hipótese nula não pode ser rejeitada. Isto é, pode-se dizer que as funções de probabilidades são estatisticamente iguais.

|                 | Testes Globais para Distribuição da Média |
|-----------------|-------------------------------------------|
| <b>Sudeste</b>  | 0.34                                      |
| Sul             | 0.16                                      |
| <b>Nordeste</b> | 0.91                                      |
| <b>Norte</b>    | 0,62                                      |

**Tabela 5.9 – Teste Kolmogorov-Sminorv (Global)**

No que tange à análise periódica, assim como nos outros testes, os resultados foram satisfatórios para os subsistemas Sudeste/Centro-Oeste e Sul. O subsistema Sul alcançou 87% de aprovação enquanto que o subsistema Sudeste/Centro-Oeste obteve 79% de aprovação. Tendo em vista o subsistema Nordeste, o índice de aprovação foi de 50% enquanto que no subsistema Norte 40%.

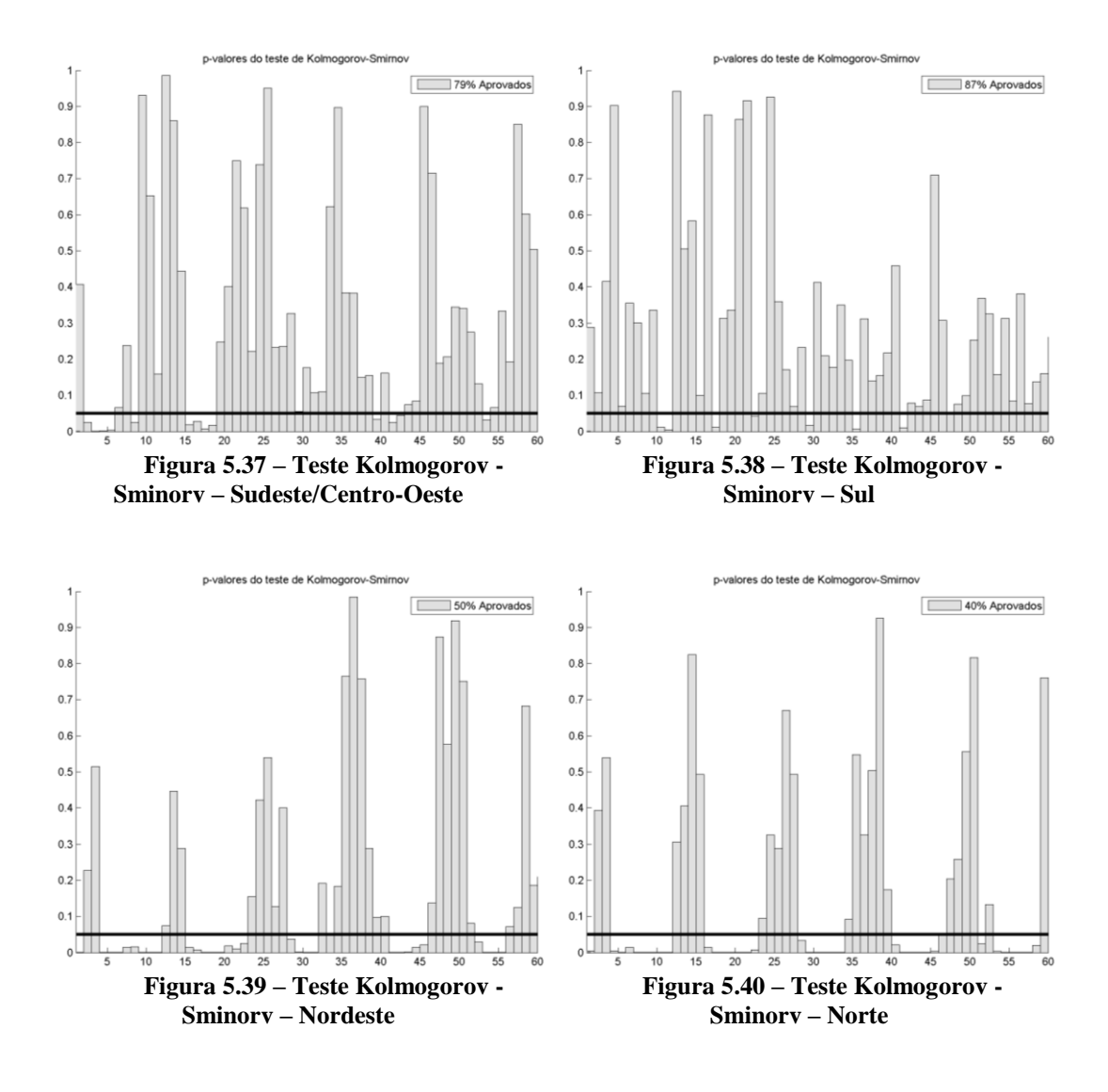

**Tabela 5.10 – Teste Kolmogorov-Sminorv (Periódico)**

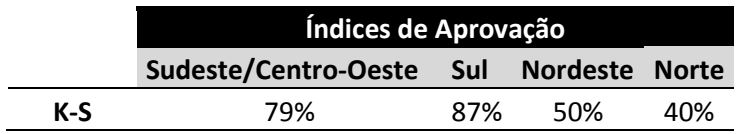

#### **5.4.4 Análise de Sequências**

Complementando as análises realizadas até o presente momento, este subitem tem como finalidade averiguar a capacidade dos cenários gerados em reproduzir os períodos de seca, ou períodos críticos, observados no histórico.

O objetivo é avaliar se os cenários reproduzem as distribuições de probabilidade de cada variável, comparando-as com a respectiva distribuição histórica. As variáveis empregadas foram as definidas no subitem 4.4 (*comprimento, soma e intensidade de sequência*) e os testes feitos foram os de Kolmogorov-Sminorv para as variáveis *soma* e *intensidade*, e o teste Qui-Quadrado para a variável *comprimento*.

A análise do teste Kolmogorov-Sminorv acontece através dos *p-valores* em que esses devem ser superiores ao nível de significância adotado, para que não seja possível rejeitar a hipótese nula. Com relação ao teste Qui-Quadrado, a análise é realizada com base na estatística de teste que deve ser menor do que o valor crítico calculado, com base no número de graus de liberdade e no nível de significância. Vale lembrar que as análises contempladas nesta dissertação utilizam um nível de significância de 5%.

Na tabela 5.11, encontram-se os resultados para os três testes realizados. Como pode ser observado, a variável *soma de sequência* em todos os subsistemas é aderente ao histórico. Com relação à variável intensidade de sequência, o subsistema Sudeste/Centro-Oeste foi o único que apresentou diferenças estatísticas entre o histório e os cenários gerados, ou seja, pode-se dizer que as distribuições neste subsistema não são aderentes. Em contrapartida, para a variável *comprimento de sequência*, o subsistema Sudeste/Centro-Oeste foi o único que apreesentou aderência entre as distribuições do histórico e das séries sintéticas.

|                 | Testes de aderência - Kolmogorov - Sminorv e Qui-Quadrado |                  |                  |  |  |  |
|-----------------|-----------------------------------------------------------|------------------|------------------|--|--|--|
|                 | Comprimento                                               | Soma             | Intensidade      |  |  |  |
|                 | Valor Crítico: 3,84                                       | p-valor mín:0,05 | p-valor mín:0,05 |  |  |  |
| <b>Sudeste</b>  | 3,50                                                      | 0,15             | 0,01             |  |  |  |
| Sul             | 12,08                                                     | 0,72             | 0,45             |  |  |  |
| <b>Nordeste</b> | 10.22                                                     | 0.56             | 0.62             |  |  |  |
| <b>Norte</b>    | 13,25                                                     | 0,14             | 0,11             |  |  |  |

**Tabela 5.11 – Análise de Sequências Negativas**

Na tabela 5.12, são mostradas as proporções de índices gerados menores que o valor histórico para é averiguar se os cenários sintéticos gerados são capazes de reproduzir sequências negativas mais críticas que a pior sequência negativa do histórico. O complemento das probabilidades apresentadas pode ser entendido como a probabilidade de ocorrência de eventos mais severos que o histórico.

É possível verificar que os modelos propostos são capazes de gerar cenários sintéticos hidrológicos com sequências negativas mais críticas do que a pior sequência negativa do histórico.

|                 | Prob(Cenários <histórico)< th=""></histórico)<> |     |     |  |  |  |
|-----------------|-------------------------------------------------|-----|-----|--|--|--|
|                 | Intensidade<br>Comprimento<br>Soma              |     |     |  |  |  |
| <b>Sudeste</b>  | 99%                                             | 90% | 97% |  |  |  |
| Sul             | 100%                                            | 89% | 96% |  |  |  |
| <b>Nordeste</b> | 100%                                            | 91% | 77% |  |  |  |
| <b>Norte</b>    | 100%                                            | 92% | 85% |  |  |  |

**Tabela 5.12 – Testes de Máximo de Sequências Negativas**

Através dos resultados encontrados neste subitem, pode-se concluir que os modelos propostos conseguem reproduzir de maneira razoável os períodos críticos existentes no histórico.

Por fim, foram comparados os resultados obtidos com alguns modelos geradores de cenários hidrológicos utilizados no Brasil. Oliveira (2010) estima em seu trabalho o modelo *PAR*( *p*) e sugere algumas melhorias metodológicas no âmbito da identificação da ordem *p* e também na geração dos cenários. O autor compara os resultados do modelo sugerido com os do *PAR*( *p*) original e observa que as melhorias metodológicas sugeridas são capazes de gerar cenários tão bons quanto os do *PAR*( *p*) original. A base de dados utilizada foram as séries de ENA dos quatro subsistemas nacionais com início em janeiro de 1931 e término em dezembro de 2008. Com relação à geração de cenários, no total foram gerados 200 cenários com 120 períodos, o que corresponde a 10 anos de cenários.

Campos (2011) elabora um novo modelo de processos estocásticos utilizando redes neurais artificiais com o objetivo de representar um possível comportamento não linear, altamente estocástico e até mesmo periódico da série. Para isto, a autora desenvolve um modelo de processo estocástico baseado em redes neurais denominado PEN (Processo Estocástico Neural) e aplica às séries de ENA dos subsistemas nacionais. A autora utilizou um histórico de ENA com início em janeiro de 1931 e término em dezembro de 2005. O conjunto de treino da rede compreendeu os anos de 1931 até 2000 e o conjunto de validação foi formado pelos anos de 2001 até 2005. No total foram gerados 200 cenários com 60 períodos cada, o que corresponde a 5 anos de cenários gerados. Com relação à análise dos cenários gerados, a autora comparou os cenários gerados tanto com conjunto de treino da rede quanto o conjunto de validação, entretanto, o conjunto de validação da rede é pequeno e não contém informações suficientes sobre o comportamento de toda a série histórica de ENA.

A comparação é realizada na tabela 5.13. Como pode ser visualizado, o modelo de memória longa empregado apresenta resultados bem próximos ao PAR (p), entretanto com um número bem menor de parâmetros. Tendo em vista a comparação com o modelo PEN, o modelo *SARFIMA* apresentou melhores resultados com uma modelagem bem menos complexa que uma rede neural. Isto mostra que a metodologia abordada neste trabalho é adequada para o subsistema Sul.

|                 | Índices de Aprovação |        |       |        |        |       |                            |        |       |
|-----------------|----------------------|--------|-------|--------|--------|-------|----------------------------|--------|-------|
|                 | <b>SARFIMA</b>       |        |       | PAR(p) |        |       | <b>Redes Neurais - PEN</b> |        |       |
|                 | Média                | Levene | $K-S$ | Média  | Levene | $K-S$ | Média                      | Levene | $K-S$ |
| <b>Sudeste</b>  | 97%                  | 70%    | 79%   | 100%   | 100%   | 97%   | 94%                        | 95%    | 94%   |
| Sul             | 99%                  | 94%    | 87%   | 100%   | 100%   | 95%   | 75%                        | 90%    | 90%   |
| <b>Nordeste</b> | 69%                  | 57%    | 50%   | 100%   | 100%   | 99%   | 97%                        | 99%    | 94%   |
| <b>Norte</b>    | 60%                  | 54%    | 40%   | 100%   | 100%   | 100%  | 85%                        | 90%    | 64%   |

**Tabela 5.13 – Comparação com outros Modelos**